# 

## Муниципальное казенное общеобразовательное учреждение «Средняя общеобразовательная школа-интернат»

Рассмотрена на заседании МО учителей математики, физики и информатики Руководитель

A fly Харадурова А.Г. Протокол № 1

от 30 августа 2021 года

Согласована с заместителем директора по ВР

> $\mathcal{L}_{\ell mn}$ . Ершова Л.А. 30.08.2021 года

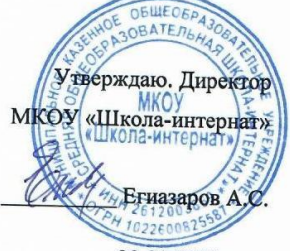

30.08.2021 года

电电电电电阻电阻电压电电阻电阻电阻电阻电阻电阻电阻

1919年1919年1919年1919年1919年1919年1

普通街道街道

 $\left[\begin{matrix} 1 \\ 1 \\ 2 \end{matrix}\right]$ 

## РАБОЧАЯ ПРОГРАММА

по учебному предмету «Информатика и ИКТ»

для 5-6 классов

составлена на основе авторской программы Босовой А.А. (Программы для основной школы 5-6 классы М: БИНОМ. Лаборатория знаний, 2016)

2021-2022 учебный год

Составитель: Донцова Татьяна Витальевна учитель информатики

## **ПОЯСНИТЕЛЬНАЯ ЗАПИСКА**

Рабочая программа составлена на основе федерального компонента государственного стандарта основного общего образования, примерной программы основного образования по информатике, авторской программы Босовой Л.Л., федерального перечня учебников, рекомендованных Министерством образования и науки РФ к использованию в образовательном процессе общеобразовательных учреждений с учетом авторского тематического планирования учебного материала, базисного учебного плана..

Рабочая программа курса рассчитана на 35 часа, поскольку на изучение курса в основной школе отводится 1 час в неделю.

## **Используемый УМК:**

- 1. Авторская программа Босовой Л.Л. «Программа курса информатики и ИКТ для 5-7 классов средней общеобразовательной школы», изданной в сборнике «Информатика. Программы для общеобразовательных учреждений 2-11 классы / Составитель М.Н. Бородин. - М.: БИНОМ. Лаборатория знаний, 2010».
- 2. Босова Л.Л. Информатика : учебник для 6 класса. М.:БИНОМ. Лаборатория знаний, 2013.
- 3. Босова Л.Л., Босова А.Ю. Информатика и ИКТ. 5 7 классы: методическое пособие. М.: БИНОМ. Лаборатория знаний, 2011.

## **Цели программы:**

• формирование общеучебных умений и навыков на основе средств и методов информатики и ИКТ, в том числе овладение умениями работать с различными видами информации, самостоятельно планировать и осуществлять индивидуальную и коллективную информационную деятельность, представлять и оценивать ее результаты;

• пропедевтическое изучение понятий основного курса школьной информатики, обеспечивающее целенаправленное формирование общеучебных понятий, таких как «объект», «система», «модель», «алгоритм» и др.;

• воспитание ответственного и избирательного отношения к информации; развитие познавательных, интеллектуальных и творческих способностей учащихся.

### **Задачи программы:**

• показать учащимся роль информации и информационных процессов в их жизни и в окружающем мире;

• организовать работу в виртуальных лабораториях, направленную на овладение первичными навыками исследовательской деятельности, получение опыта принятия решений и управления объектами с помощью составленных для них алгоритмов;

• организовать компьютерный практикум, ориентированный на: формирование умений использования средств информационных и коммуникационных технологий для сбора, хранения, преобразования и передачи различных видов информации (работа с текстом и графикой в среде соответствующих редакторов); овладение способами и методами освоения новых инструментальных средств; формирование умений и навыков самостоятельной работы; стремление использовать полученные знания в процессе обучения другим предметам и в жизни;

• создать условия для овладения основами продуктивного взаимодействия и сотрудничества со сверстниками и взрослыми: умения правильно, четко и однозначно формулировать мысль в понятной собеседнику форме; умения выступать перед аудиторией, представляя ей результаты своей работы с помощью средств ИКТ.

Программа 5 класса прошлого учебного года выполнена полностью. Проведены все контрольные и практические работы. Уровень усвоения материала средний.

## **Общая характеристика учебного предмета**

Учебник и другие элементы УМК по Информатике и ИКТ в 6 классе реализуют общеобразовательную, развивающую и воспитательную цели, предполагающие комплексное решение практической задачи, заключающейся в овладении базовой системой понятий информатики на доступном уровне. Практическая задача является ведущей в данном курсе.

## **Описание места учебного предмета в учебном плане**

В соответствии с учебным планом школы на 2014-2015 учебный год для изучения пропедевтического курса информатики и ИКТ в 6-х классах выделено 1 ч/нед., что составляет 34 учебных часов в год. Программой предусмотрено проведение:

- практических работ 18;
- контрольная работа 4;
- творческая работа 1.

## *Личностные, метапредметные и предметные результаты освоения информатики*

## **Личностные образовательные результаты**

• широкие познавательные интересы, инициатива и любознательность, мотивы познания и творчества; готовность и способность учащихся к саморазвитию и реализации творческого потенциала в духовной и предметно-продуктивной деятельности за счет развития их образного, алгоритмического и логического мышления;

• готовность к повышению своего образовательного уровня и продолжению обучения с использованием средств и методов информатики и ИКТ;

• интерес к информатике и ИКТ, стремление использовать полученные знания в процессе обучения другим предметам и в жизни;

• основы информационного мировоззрения - научного взгляда на область информационных процессов в живой природе, обществе, технике как одну из важнейших областей современной действительности;

• способность увязать учебное содержание с собственным жизненным опытом и личными смыслами, понять значимость подготовки в области информатики и ИКТ в условиях развития информационного общества;

• готовность к самостоятельным поступкам и действиям, принятию ответственности за их результаты; готовность к осуществлению индивидуальной и коллективной информационной деятельности;

• способность к избирательному отношению к получаемой информации за счет умений ее анализа и критичного оценивания; ответственное отношение к информации с учетом правовых и этических аспектов ее распространения;

• развитие чувства личной ответственности за качество окружающей информационной среды;

• способность и готовность к принятию ценностей здорового образа жизни за счет знания основных гигиенических, эргономических и технических условий безопасной эксплуатации средств ИКТ.

### **Метапредметные образовательные результаты**

• уверенная ориентация учащихся в различных предметных областях за счет осознанного использования при изучении школьных дисциплин таких общепредметных понятий как «объект», «система», «модель», «алгоритм», «исполнитель» и др.;

• владение основными общеучебными умениями информационно-логического характера: анализ объектов и ситуаций; синтез как составление целого из частей и самостоятельное достраивание недостающих компонентов; выбор оснований и критериев для сравнения, сериации, классификации объектов; обобщение и сравнение данных; подведение под понятие, выведение следствий; установление причинно-следственных связей; построение логических цепочек рассуждений и т.д.,

• владение умениями организации собственной учебной деятельности, включающими: целеполагание как постановку учебной задачи на основе соотнесения того, что уже известно, и того, что требуется установить; планирование - определение последовательности промежуточных целей с учетом конечного результата, разбиение задачи на подзадачи, разработка последовательности и структуры действий, необходимых для достижения цели при помощи фиксированного набора средств; прогнозирование - предвосхищение результата; контроль - интерпретация полученного результата, его соотнесение с имеющимися данными с целью установления соответствия или несоответствия (обнаружения ошибки); коррекция - внесение необходимых дополнений и корректив в план действий в случае обнаружения ошибки; оценка - осознание учащимся того, насколько качественно им решена учебно-познавательная задача;

владение основными универсальными умениями информационного характера:  $\bullet$ постановка и формулирование проблемы; поиск и выделение необходимой информации, применение методов информационного поиска; структурирование и визуализация информации; выбор наиболее эффективных способов решения задач в зависимости от конкретных условий; самостоятельное создание алгоритмов деятельности при решении проблем творческого и поискового характера;

 $\bullet$ владение информационным моделированием как основным методом приобретения знаний: умение преобразовывать объект из чувственной формы в пространственно-графическую или знаково-символическую модель; умение строить разнообразные информационные структуры для описания объектов; умение «читать» таблицы, графики, диаграммы, схемы и т.д., самостоятельно перекодировать информацию из одной знаковой системы в другую; умение выбирать форму представления информации в зависимости от стоящей задачи, проверять адекватность модели объекту и цели моделирования;

широкий спектр умений и навыков использования средств информационных и коммуникационных технологий для сбора, хранения, преобразования и передачи различных видов информации (работа с текстом, гипретекстом, звуком и графикой в среде соответствующих редакторов; создание и редактирование расчетных таблиц для автоматизации расчетов и визуализации числовой информации в среде табличных процессоров; хранение и обработка информации в базах данных; поиск, передача и размещение информации в компьютерных сетях), навыки создания личного информационного пространства;

опыт принятия решений и управления объектами (исполнителями) с помощью составленных для них алгоритмов (программ);

влаление базовыми навыками исследовательской деятельности, проведения виртуальных экспериментов; владение способами и методами освоения новых инструментальных средств;

владение основами продуктивного взаимодействия и сотрудничества со сверстниками и взрослыми: умение правильно, четко и однозначно сформулировать мысль в понятной собеседнику форме; умение осуществлять в коллективе совместную информационную деятельность, в частности при выполнении проекта; умение выступать перед аудиторией, результаты своей работы с помощью средств ИКТ; использование представляя ей коммуникационных технологий в учебной деятельности и повседневной жизни.

## Предметные образовательные результаты:

- понимать смысл терминов «понятие», «суждение», «умозаключение»;  $\bullet$
- определять, информативно или нет некоторое сообщение;
- различать виды информации по способам ее восприятия человеком, по формам представления на материальных носителях;
- приводить жизненные примеры единичных и общих понятий, отношений между понятиями;
- различать необходимые и достаточные условия;
- иметь представление о позиционных и непозиционных системах счисления;
- уметь переводить целые десятичные числа в двоичную систему счисления и обратно;
- иметь представление об алгоритмах, приводить примеры;
- иметь представления об исполнителях и системе команд исполнителя;
- уметь пользоваться стандартным графическим интерфейсом компьютера;
- определять назначение файла;
- выполнять основные операции с файлами;
- уметь применять текстовый процессор для набора, редактирования и форматирования текстов, создания списков и таблиц;
- уметь применять инструменты графических редакторов для создания и редактирования рисунков;
- создавать простейшие мультимедийные презентации для поддержки своих выступлений;
- иметь представление об этических нормах работы с информационными объектами.

## **Формы организации учебного процесса**

**Формы текущего контроля знаний**, умений, навыков; промежуточной и итоговой аттестации учащихся Текущий контроль осуществляется с помощью практических работ (компьютерного практикума).

Тематический контроль осуществляется по завершении крупного блока (темы) в форме интерактивного тестирования, теста по опросному листу или компьютерного тестирования.

Итоговый контроль осуществляется по завершении учебного материала за год в форме интерактивного тестирования, теста по опросному листу или компьютерного тестирования, творческой работы.

Единицей учебного процесса является урок. В первой части урока проводиться объяснение нового материала, а на конец урока планируется компьютерный практикум (практические работы). Работа учеников за компьютером в 6 классах 15-20 минут. В ходе обучения учащимся предлагаются короткие (5-10 минут) проверочные работы (в форме тестирования). Очень важно, чтобы каждый ученик имел доступ к компьютеру и пытался выполнять практические работы по описанию самостоятельно, без посторонней помощи учителя или товарищей.

В 5 классе особое внимание следует уделить *организации самостоятельной работы учащихся на компьютере.* Формирование пользовательских навыков для введения компьютера в учебную деятельность должно подкрепляться *самостоятельной творческой работой*, личностно-значимой для обучаемого. Это достигается за счет информационно-предметного *практикума*, сущность которого состоит в наполнении задач по информатике актуальным предметным содержанием.

## **Используемые технологии, методы и формы работы:**

При организации занятий школьников по информатике и информационным технологиям необходимо использовать различные методы и средства обучения с тем, чтобы с одной стороны, свести работу за ПК к регламентированной норме; с другой стороны, достичь наибольшего педагогического эффекта.

На уроках параллельно применяются общие и специфические методы, связанные с применением средств ИКТ:

- словесные методы обучения (рассказ, объяснение, беседа, работа с учебником, рабочей тетрадью );
- наглядные методы (наблюдение, иллюстрация, демонстрация наглядных пособий, презентаций);
- практические методы (устные и письменные упражнения, практические работы за ПК);
- проблемное обучение;
- метод проектов;
- ролевой метод.

## **Основные типы уроков:**

- урок изучения нового материала;
- урок контроля знаний;
- обобщающий урок;
- комбинированный урок.

## **Содержание**

## **Информационное моделирование (23 часа)**

Объекты и их имена. Признаки объектов: свойства, действия, поведение, состояния. Отношения объектов. Разновидности объектов и их классификация. Состав объектов. Системы объектов.

Модели объектов и их назначение. Информационные модели. Словесные информационные модели. Простейшие математические модели.

Табличные информационные модели. Структура и правила оформления таблицы. Простые таблицы. Табличное решение логических задач.

Вычислительные таблицы. Графики и диаграммы. Наглядное представление о соотношении величин. Визуализация многорядных данных.

Многообразие схем. Информационные модели на графах. Деревья.

## *Компьютерный практикум*

Клавиатурный тренажер.

Практическая работа № 1 «Работаем с основными объектами операционной системы».

Практическая работа № 2 «Работаем с объектами файловой системы».

Практическая работа № 3 «Повторяем возможности графического редактора - инструмента создания графических объектов».

Практическая работа № 4 «Повторяем возможности текстового редактора - инструмента создания текстовых объектов».

Практическая работа № 5 «Знакомство с графическими возможностями текстового процессора».

Практическая работа № 6 «Создаем компьютерные документы».

Практическая работа № 7 «Конструируем и исследуем графические объекты».

Практическая работа № 8 «Создаем графические модели».

Практическая работа № 9 «Создаем словесные модели».

Практическая работа № 10 «Создаем многоуровневые списки».

Практическая работа № 11 «Создаем табличные модели».

Практическая работа № 12 «Создаем вычислительные таблицы в текстовом процессоре».

Практическая работа № 13 «Создаем информационные модели - диаграммы и графики».

Практическая работа № 14 «Создаем информационные модели - схемы, графы и деревья».

## **Контрольная работа №1 по теме: «Информационное моделирование»**

## **Алгоритмика (11 часов)**

Понятие исполнителя. Неформальные и формальные исполнители. Учебные исполнители (Черепаха, Кузнечик, Водолей и др.) как примеры формальных исполнителей. Их назначение, среда, режим работы, система команд. Управление исполнителями с помощью команд и их последовательностей.

Что такое алгоритм. Различные формы записи алгоритмов (нумерованный список, таблица, блок-схема). Примеры линейных алгоритмов, алгоритмов с ветвлениями и повторениями (в повседневной жизни, в литературных произведениях, на уроках математики и т.д.).

Составление алгоритмов (линейных, с ветвлениями и циклами) для управления исполнителями Чертёжник, Водолей и др.

## *Компьютерный практикум*

Практическая работа № 15 «Создаем линейную презентацию».

Практическая работа № 16 «Создаем презентацию с гиперссылками».

Практическая работа № 17 «Создаем циклическую презентацию».

Практическая работа № 18 «Выполняем итоговый проект».

**Контрольная работа №2 по теме: «Алгоритмика»**

## **ТРЕБОВАНИЯ К УРОВНЮ ПОДГОТОВКИ**

## *Учащиеся должны:*

• определять, информативно или нет некоторое сообщение, если известны способности конкретного субъекта к его восприятию;

- понимать смысл терминов «понятие», «суждение», «умозаключение»;
- приводить примеры единичных и общих понятий, отношений между понятиями;
- различать необходимые и достаточные условия;
- иметь представление о позиционных и непозиционных системах счисления;
- уметь переводить целые десятичные числа в двоичную систему счисления и обратно;
- иметь представление об алгоритмах, приводить их примеры;
- иметь представления об исполнителях и системах команд исполнителей;
- уметь пользоваться стандартным графическим интерфейсом компьютера;
- определять назначение файла по его расширению;

• выполнять основные операции с файлами;

• уметь применять текстовый процессор для набора, редактирования и форматирования текстов, создания списков и таблиц;

• уметь применять инструменты простейших графических редакторов для создания и редактирования рисунков;

- создавать простейшие мультимедийные презентации для поддержки своих выступлений;
- иметь представление об этических нормах работы с информационными объектами.

## **Коды рекомендуемых видов деятельности на уроке**

1 - чтение текста

2 - выполнение заданий и упражнений (информационных задач) в рабочей

тетради

- 3 наблюдение за объектом изучения (компьютером)
- 4 компьютерный практикум (работа с электронным пособием)
- 5 работа со словарем
- 6 контрольный опрос, контрольная письменная работа
- 7 итоговое тестирование
- 8 эвристическая беседа
- 9 разбор домашнего задания
- 10 физкультурные минутки

## **Перечень учебно-методического и программного обеспечения по информатике и ИКТ для 5 класса**

- 1. Босова Л.Л. Информатика: Учебник для 6 класса. М.: БИНОМ. Лаборатория знаний, 2013.
- 2. Босова Л.Л. Информатика: рабочая тетрадь для 6 класса. М.: БИНОМ. Лаборатория знаний, 2013
- 3. Босова Л.Л., Босова А.Ю. Уроки информатики в 5-7 классах: методическое пособие. М.: БИНОМ. Лаборатория знаний, 2013.

## **Оборудование и приборы**

- 1. Операционная система Windows
- 2. Пакет офисных приложений Office или OpenOffice
- 3. Л.Л. Босова Л.Л., Босова А.Ю. Комплект плакатов для 5-6 классов. М.: БИНОМ. Лаборатория знаний, 2006.
- 4. Босова Л.Л. Набор цифровых образовательных ресурсов «Информатика 5-7». М.: БИНОМ. Лаборатория знаний, 2007.
- 5. Ресурсы Единой коллекции цифровых образовательных ресурсов [\(http://school](http://school-collection.edu.ru/)[collection.edu.ru/\).](http://school-collection.edu.ru/)
- 6. Материалы авторской мастерской Босовой Л.Л. [\(http://metodist.lbz.ru/authors/informatika/3/\)](http://metodist.lbz.ru/authors/informatika/3/).

## **Список дополнительной литературы**

## **для учащихся:**

- 1. С. Симонович, Г. Евсеев, А. Алексеев. Общая информатика. 5-9. Москва, «АСТ ПРЕСС», 2010.
- 2. С. Симонович, Г. Евсеев, А. Алексеев. Практическая информатика. 5-9. Москва, «АСТ ПРЕСС», 2010.

## **Для учителя:**

- 1. И.И.Баврин, Е.А.Фрибус. Занимательные задачи по математике. Москва, «Владос», 2003.
- 2. Оценка качества по информатике. Москва, «Дрофа» 2010.
- 3. М.М.Поташник, М.В.Левит. Как подготовить и провести открытый урок. Современная технология. Москва, «Педагогическое общество России», 2009
- 4. Редактор презентаций Power Point. Житкова О.А., Кудрявцева Е.К. Тетрадь

2 Москва, «Интеллект-центр», 2009.

- 5. Тематический контроль по информатике. Графический редактор Paint.
- 6. Н. Самылкина. Построение тестовых заданий по информатике. Методическое пособие. Москва, «Бином», лаборатория знаний, 2009.

## **Календарно-тематическое планирование**

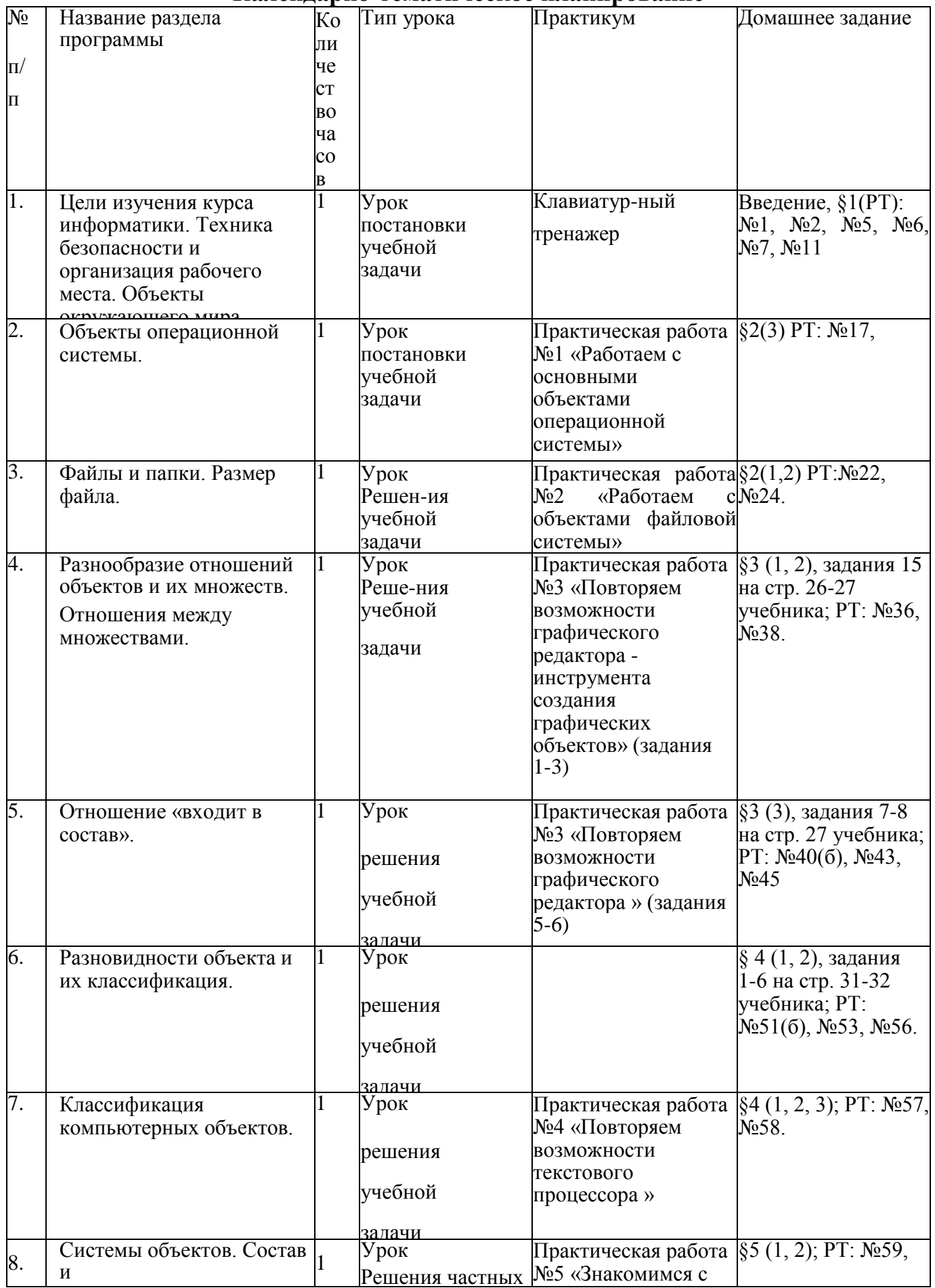

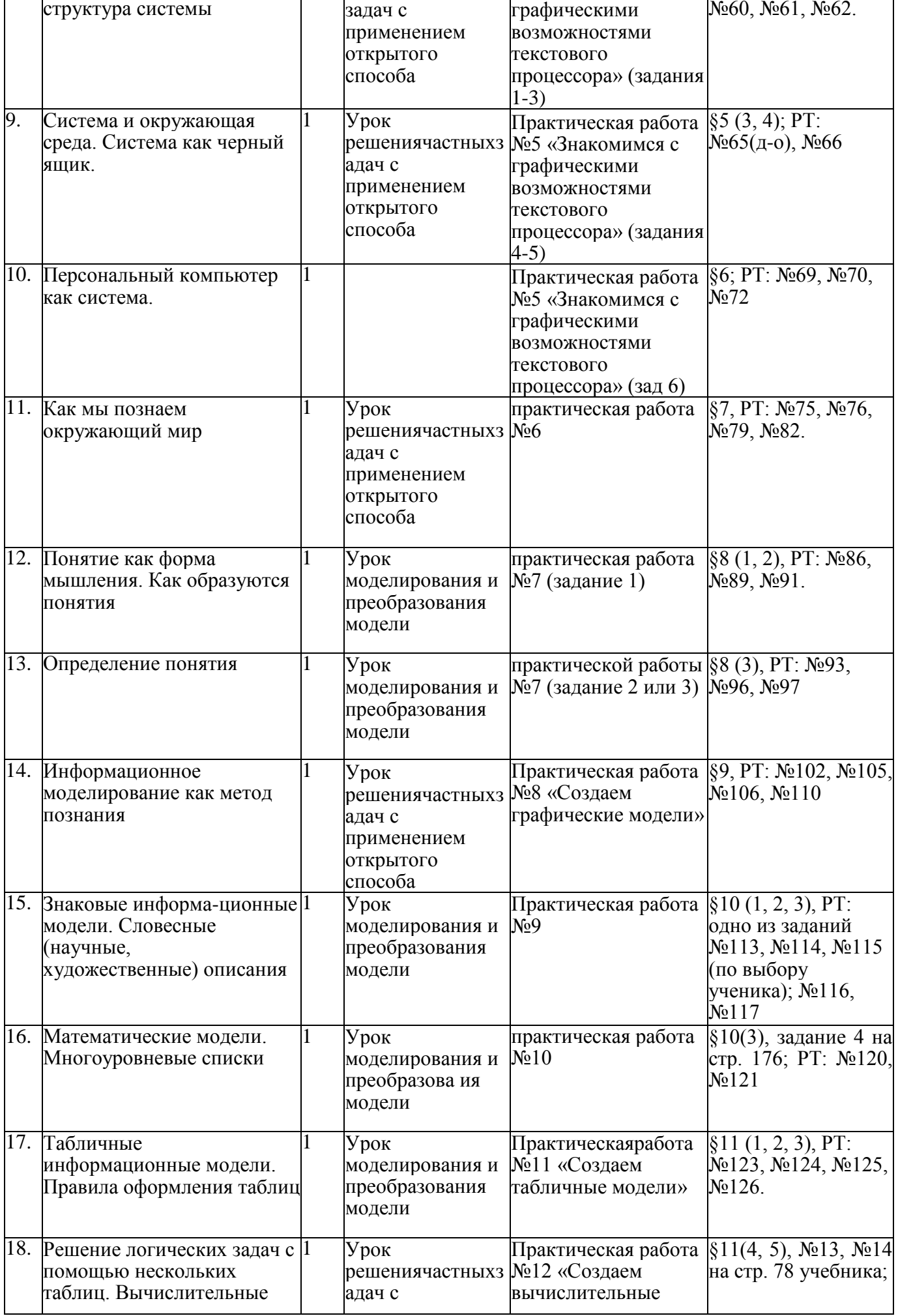

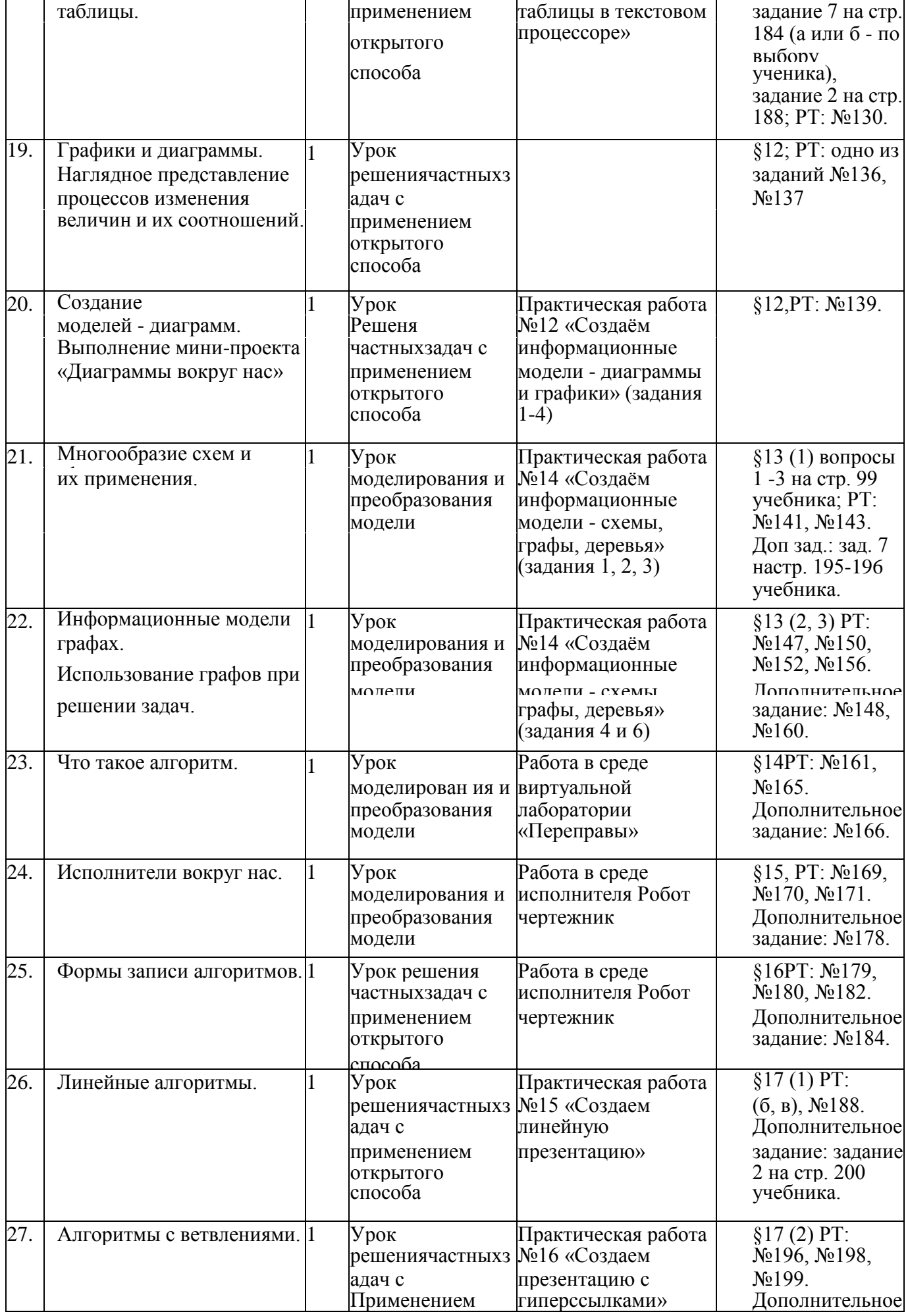

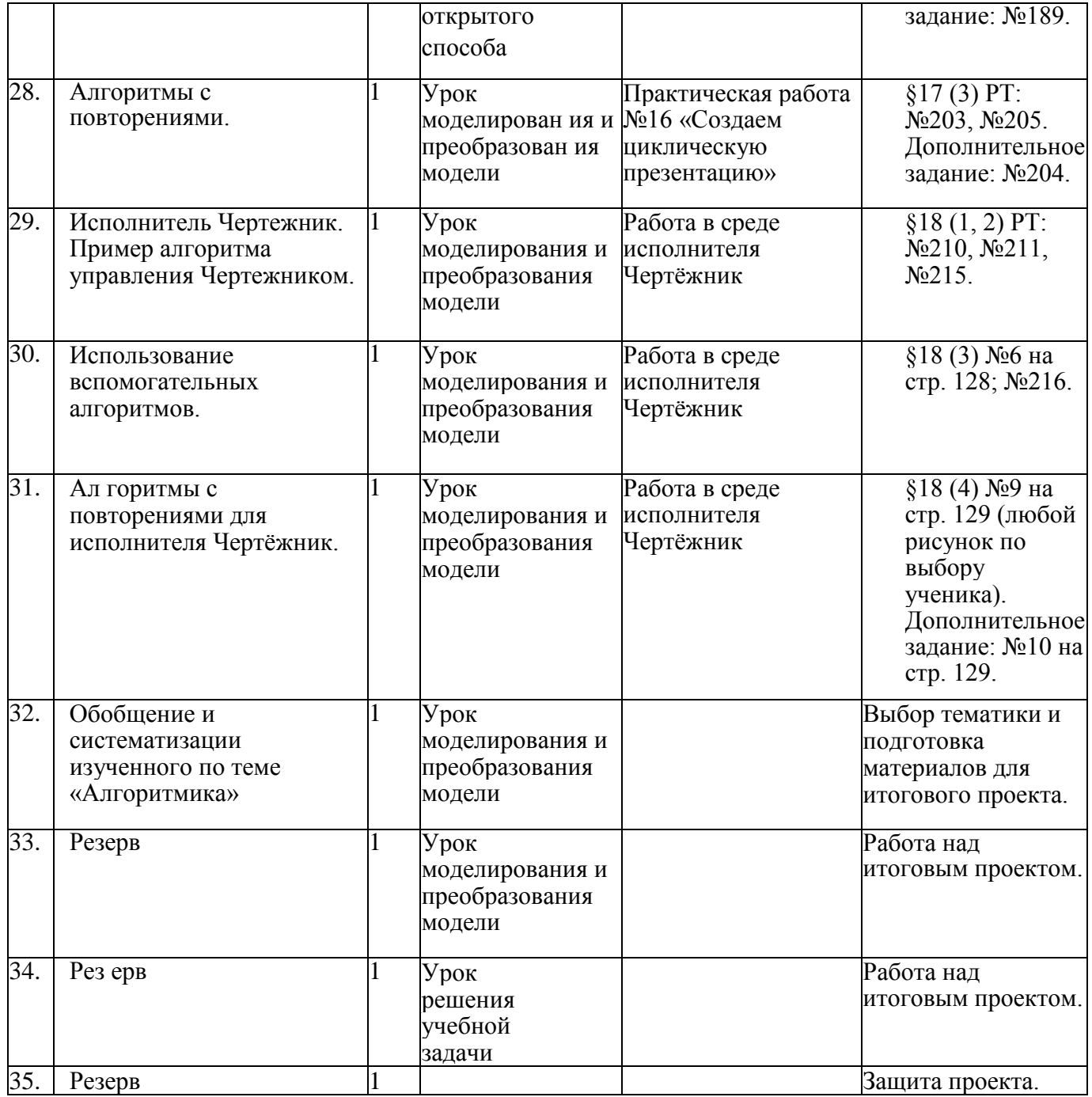

Приложение

## **Средства контроля**

#### **Перечень контрольных работ**  $\mathcal{N}$ е п/п  $\blacksquare$  Кол-во часов 1 Контрольная работа №1 по теме: «Информационное моделирование» 1 2 Контрольная работа №2 по теме: «Алгоритмика» 1

## **Перечень практических работ**

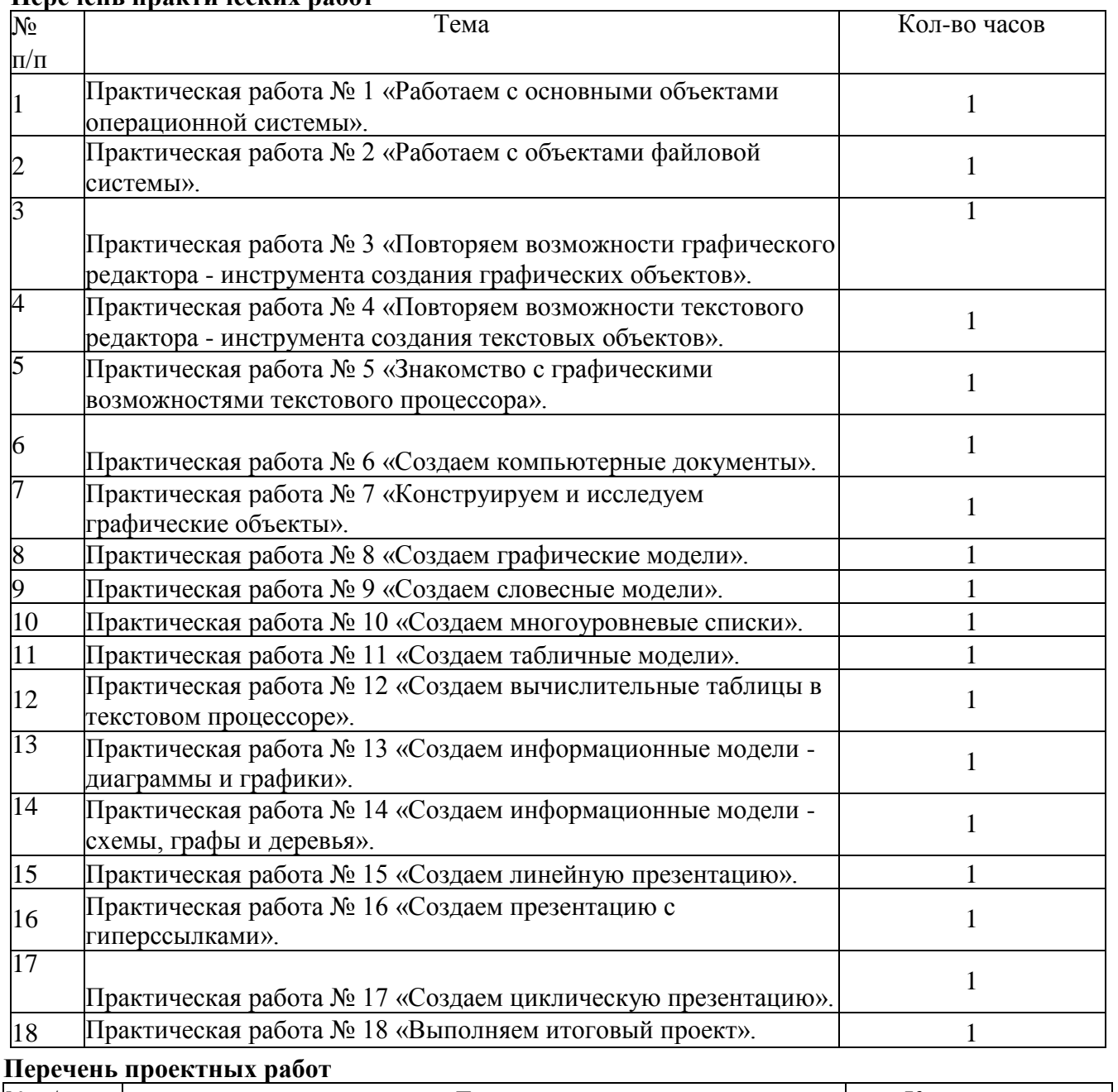

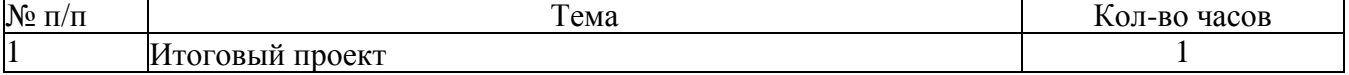